# Enhanced High-Speed Asynchronous Motor Model in Matlab/Simulink Environment

**Radka M. Krasteva** Sliven, Bulgaria martinova\_rd@abv.bg

*Abstract***—This article presents the construction of an advanced model of an asynchronous motor with a cage rotor at a high speed of rotation. Changes in motor parameters are examined when rotating at high speed. These are the resistances Rs,Rr=f(t,fs), the inductances Ls,L<sup>r</sup> ,Lm=f(Im,fs) and the torque of their own mechanical losses Mm=f(fmec). These features have been taken into account when creating the model. Simulation and experimental results are presented.**

*Keywords—asynchronous motor model; MATLAB motor model; high-speed asynchronous motor.*

### I. INTRODUCTION

To make a successful simulation of a MATLAB/ SIMULINK environment containing high-speed drive (up to 1000Hz) and an asynchronous motor, a suitable motor model is required. The current model of an asynchronous motor in MATLAB can provide a credible simulation of up to about 5000rpm because the member representing the friction forces in the mechanical equation is linearly proportional to the mechanical shaft speed. At very high speed shaft stops and even begins to rotate backwards. That does not really happen. Therefore, it is necessary to build a new programming model that reflects the real processes in the asynchronous motor.

When identifying a high-speed asynchronous motor (ATF 80 E4 IM B3 of Elprom Harmanly JSCo) with 4 poles, data on the inductances, resistances and slip of the rotor are obtained. Experimental data are obtained at different frequencies of stator voltage  $f_s$  from 0 to 1000Hz and at different magnetic current  $I_m$ . It has been found that the mutual inductance  $L_m$ , stator inductance L<sub>s</sub> and rotor inductance L<sub>r</sub> change up to 80 times. The active resistance of stator and rotor windings  $R_s$  and  $R_r$  is changed up to 3 times. Unlike the currently existing model in MATLAB/SIMULINK, which has constant parameters, a model with variable parameters depending on the magnetic current and the stator voltage frequency L<sub>s</sub>,L<sub>r</sub>,L<sub>m</sub>=f(I<sub>m</sub>,f<sub>s</sub>) must be created.

## II. CREATING THE MODEL

Experimental study of processes in the motor [4] shows that the inductance and the torque are dependent on the frequency of the magnetic field and the speed of the shaft. We have to take into consideration this fact when building the model, as shown in [1].

The program model is based on a mathematical model of the motor, represented by a system with state variables of the rotor and stator magnetic flux in a rotating dq coordinate system with an angular velocity equal to the velocity of the stator magnetic field  $\omega_{\rm s}$ . If a description of the model, in which the variables are currents, is chosen, a search for their derivatives will be required. Inductances, that are not constants, will also have to differentiate. Therefore, the magnetic fluxes are chosen for variables so that differentiation of the inductances is not required. This will not complicate the calculations because these parameters

are functions L<sub>s</sub>, L<sub>r</sub>, L<sub>m</sub>=f(I<sub>m</sub>(t), f<sub>s</sub>(t)).  
\n
$$
\frac{d}{dt} \begin{bmatrix} w_{sd} \\ w_{sq} \\ w_{rq} \end{bmatrix} = \begin{bmatrix} -\frac{R_s}{L'_s} & \omega_S & k_r \frac{R_s}{L'_s} & 0 \\ -\omega_S & -\frac{R_s}{L'_s} & 0 & k_r \frac{R_s}{L'_s} \\ k_s \frac{R_r}{L'_r} & 0 & -\frac{R_r}{L'_r} & \omega_S - \omega \\ w_{rq} \\ 0 & k_s \frac{R_r}{L'_r} & -( \omega_S - \omega ) & -\frac{R_r}{L'_r} \end{bmatrix} \begin{bmatrix} w_{sd} \\ w_{sd} \\ w_{rd} \\ w_{rq} \end{bmatrix} + \begin{bmatrix} 1 & 0 & 0 & 0 \\ 0 & 1 & 0 & 0 \\ 0 & 0 & 1 & 0 \\ 0 & 0 & 0 & 1 \end{bmatrix} \begin{bmatrix} u_{sd} \\ u_{sd} \\ u_{rd} \\ u_{rq} \end{bmatrix}
$$
(1)

and

$$
\begin{bmatrix} i_{sd} \\ i_{sq} \\ i_{rd} \\ i_{rd} \end{bmatrix} = \begin{bmatrix} 1/L'_s & 0 & -k_r/L'_s & 0 \\ 0 & 1/L'_s & 0 & -k_r/L'_s \\ 1/L'_r & 0 & -k_s/L'_r & 0 \\ 0 & 1/L'_r & 0 & -k_s/L'_r \end{bmatrix} \begin{bmatrix} w_{sd} \\ w_{sq} \\ w_{rd} \\ w_{rd} \end{bmatrix},
$$
 (2)

where

$$
\sigma = 1 - \frac{L_m^2}{L_s L_r}
$$
 is leakage factor;  

$$
L_s' = \sigma L_s = L_s \left( 1 - \frac{L_m^2}{L_s L_r} \right) = L_s - \frac{L_m^2}{L_r}
$$
 is referred stator

inductance;

$$
L'_r = \sigma L_r = L_r \left( 1 - \frac{L_m^2}{L_s L_r} \right) = L_r - \frac{L_m^2}{L_s}
$$
 is referred to to

inductance;

 $k_{s} = \frac{L_{m}}{I}$ *Ls* is coefficient of magnetic coupling of the stator;

 $k_r = \frac{L_m}{I}$ *Lr* is coefficient of magnetic coupling of the rotor;

 $\omega = p \cdot \omega_{\text{rm}c}$  is the electric angular velocity of the rotor.

The shaft speed is calculated using the mechanical equation

$$
J\frac{d\omega_{rmc}}{dt} = M_e - M_m - M_t , \qquad (3)
$$

where J is the inertia moment of the rotor given by the motor manufacturer,  $\omega_{\text{rm}}$  is the mechanical speed of the rotor,  $M_m$  is the torque of its own mechanical loss, and  $M_t$  is the load torque.

The electromagnetic motor torque is

$$
M_e = \frac{3}{2} p \Big( \psi_{sd} i_{sq} - \psi_{sq} i_{sd} \Big) , \tag{4}
$$

where p is the number of pole pairs.

The input variables of the model are the components of the stator voltage  $u_{sd}$  and  $u_{sd}$ . They have to be calculate with the united transformation of Park and Clark. In the induction motor with squirrel cage rotor, the rotor voltage is zero. Also input variable is the electrical angular speed  $\omega_{\rm s}$  of the stator magnetic field.

The stator and rotor currents  $i_{sd}$ ,  $i_{sq}$ ,  $i_{rd}$  and  $i_{rq}$  are output variables. To transform them into phase variables, we need to use the opposite united transformation of Park and Clark.

The model consists of several basic blocks (A,B,C) for calculating the state variables - the fluxes, the output variables - the currents and the rotor speed  $\omega_{\text{rmec}}$ . Other blocks calculate the variable coefficients in the main blocks. This is necessary because the inductances depend on the magnetizing current and frequency of the stator magnetic field, the resistances depend on the temperature and the torque of its own mechanical loss depends on the speed of the shaft. The general appearance of the software model of an asynchronous motor with cage rotor in a MATLAB/SIMULINK environment is shown in Fig.4.

Stator and rotor voltage equations (1) are modeled in block A. For the simplification and acceleration of the calculations, the values of block B are used. In block B the motor currents are obtained from equations (2).

The model parameters are variable. Inductions depend on the frequency of the stator magnetic field  $f_s$ and the magnetizing current  $I_m$ . The module of the space vector of the magnetizing current is calculated by the formula (5) in block E.

$$
|I_m| = \sqrt{(i_{sd} + i_{rd})^2 + (i_{sq} + i_{rq})^2}
$$
 (5)

Inductions are selected from tabular functions. These are obtained by identifying the asynchronous motor at different magnetic current and frequency of the stator magnetic field. The 3-D graphs of the tabular functions are given in Fig.1, Fig.2 and Fig.3.

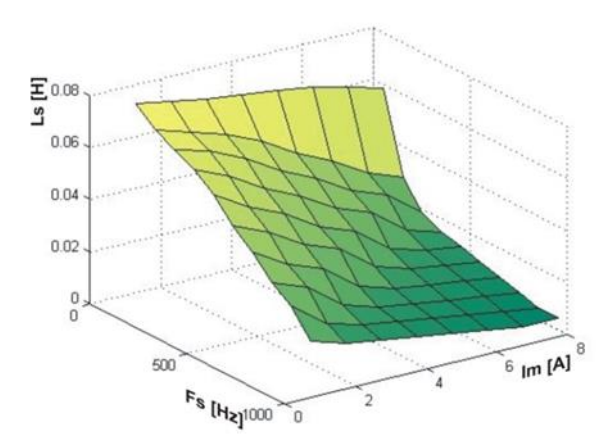

Fig. 1. Tabular function of the stator inductance.

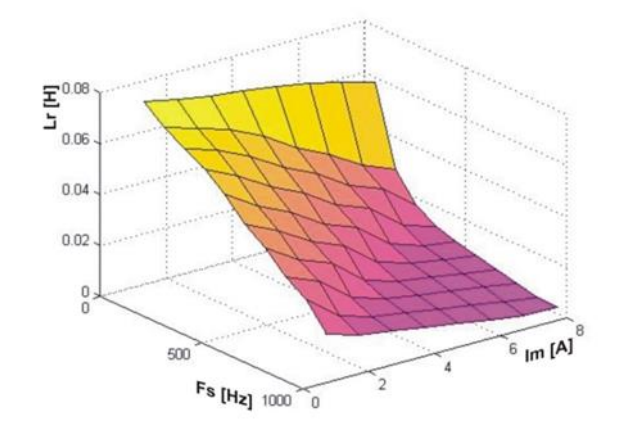

Fig. 2. Tabular function of the rotor inductance.

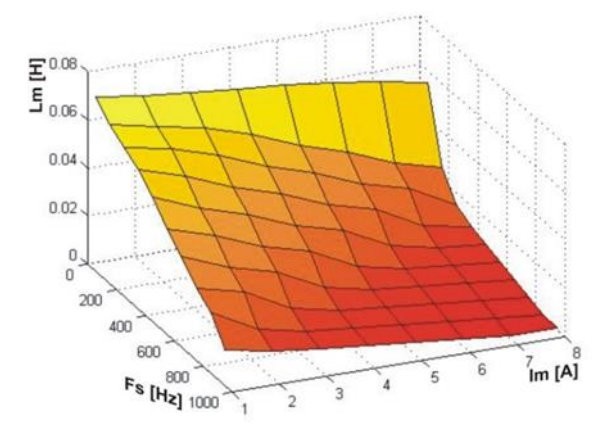

Fig. 3. Tabular function of the mutual inductance.

After selecting the corresponding inductance value, the auxiliary variables  $L_r$ ,  $L_s$ ,  $k_s$  and  $k_r$  are calculated in block D.

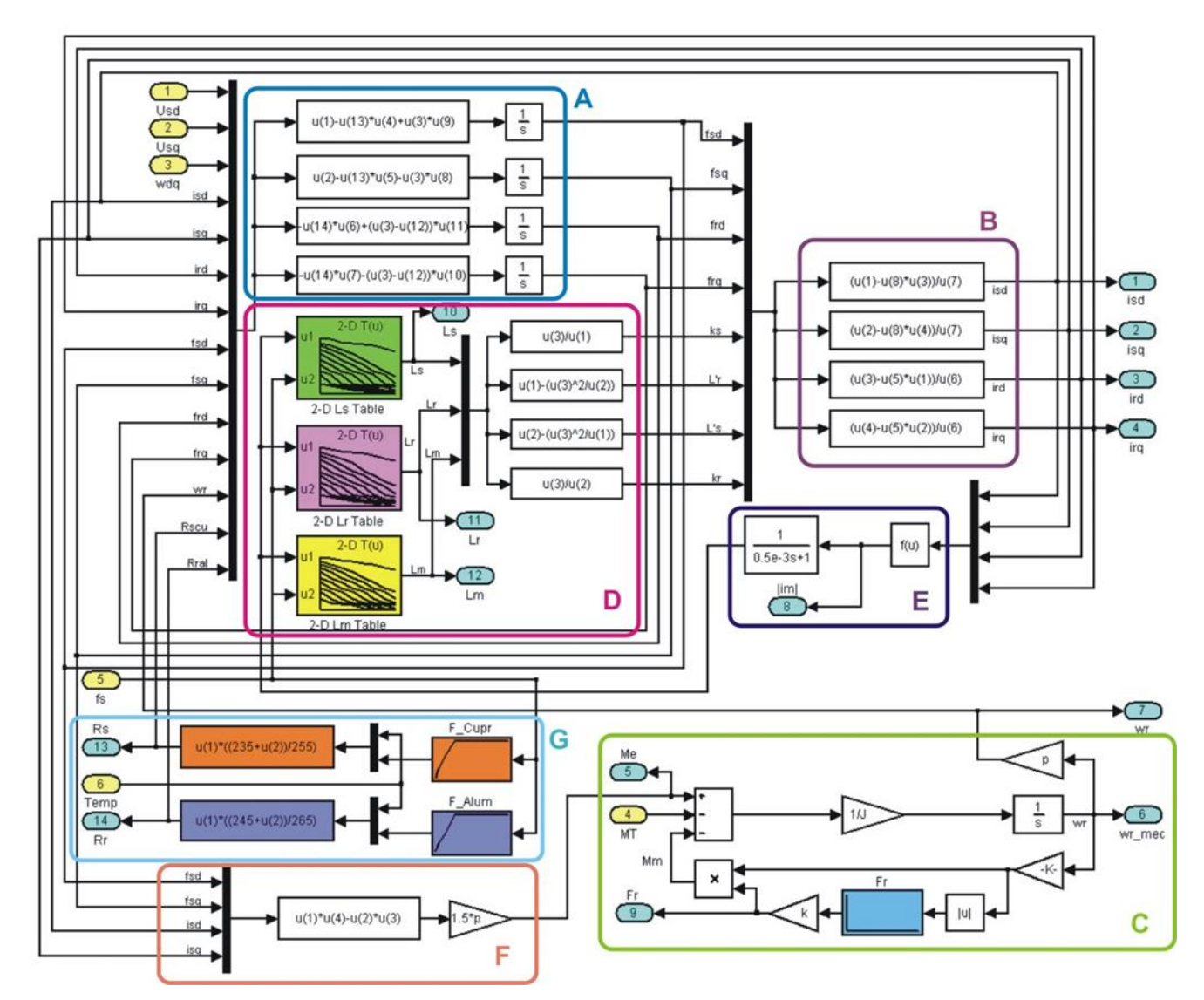

Fig. 4. Programming model of an asynchronous motor with cage rotor in the MATLAB/SIMULINK environment for high speed.

Block G calculates the values of resistances  $R_s$  and R<sub>r</sub>. They depend on the frequency of the stator field and the temperature. When the motor is identified, it is found that the resistances increase linearly to 300Hz and then remain constant. This requires setting the resistances with a tabular function, dependent on the stator magnetic field frequency. The temperature dependence is expressed by the formula:

$$
R = R_O \cdot \frac{K - \theta}{K - \theta_O} \tag{6}
$$

where R<sub>0</sub> is the resistance at  $\theta_0=20^\circ C$ ,  $\theta$  is the operating temperature, and K is a constant dependent on the specific resistance of the metal. For Copper K=235, and for Aluminum K=245.

Through all these parameters coefficients in system (1) and (2) in blocks A and B are calculated.

The mechanical equation (3) is calculated in block C. The load torque  $M_t$  is set at the input of the motor model. The moment of its own mechanical losses  $M_m$ includes the friction losses in the bearings and the

ventilation losses of the rotor in the air gap [2],[3]. It is equal to the electromagnetic moment when no-load running in steady-state regime. The electromagnetic moment is calculated at different speeds and with use of the measured voltage, current and slip, as described in [4]. A function based on shaft speed is obtained. In order to preserve the traditional recording of the motor's own mechanical losses, the function  $F_r$  =  $M_m/\omega_{rmec}$  presented in tabular form is used.

The electromagnetic motor torque is calculated in block F in equation (4).

#### III. SIMULATION STUDY OF THE MODEL

Fig.5 shows the transient processes obtained from the established model in simulation of a smooth start and the subsequent loading of a high-speed asynchronous motor ATF 80 E4 IM B3 with cage rotor with 4 poles at  $f_s = 666,67$  Hz or  $n_s = 20000$  rpm.

The first graphics shows the speed of the shaft  $n_2$ , as the assignment for speed is from 0 to 20000rpm. Realized idle speed with MATLAB model is 19813rpm

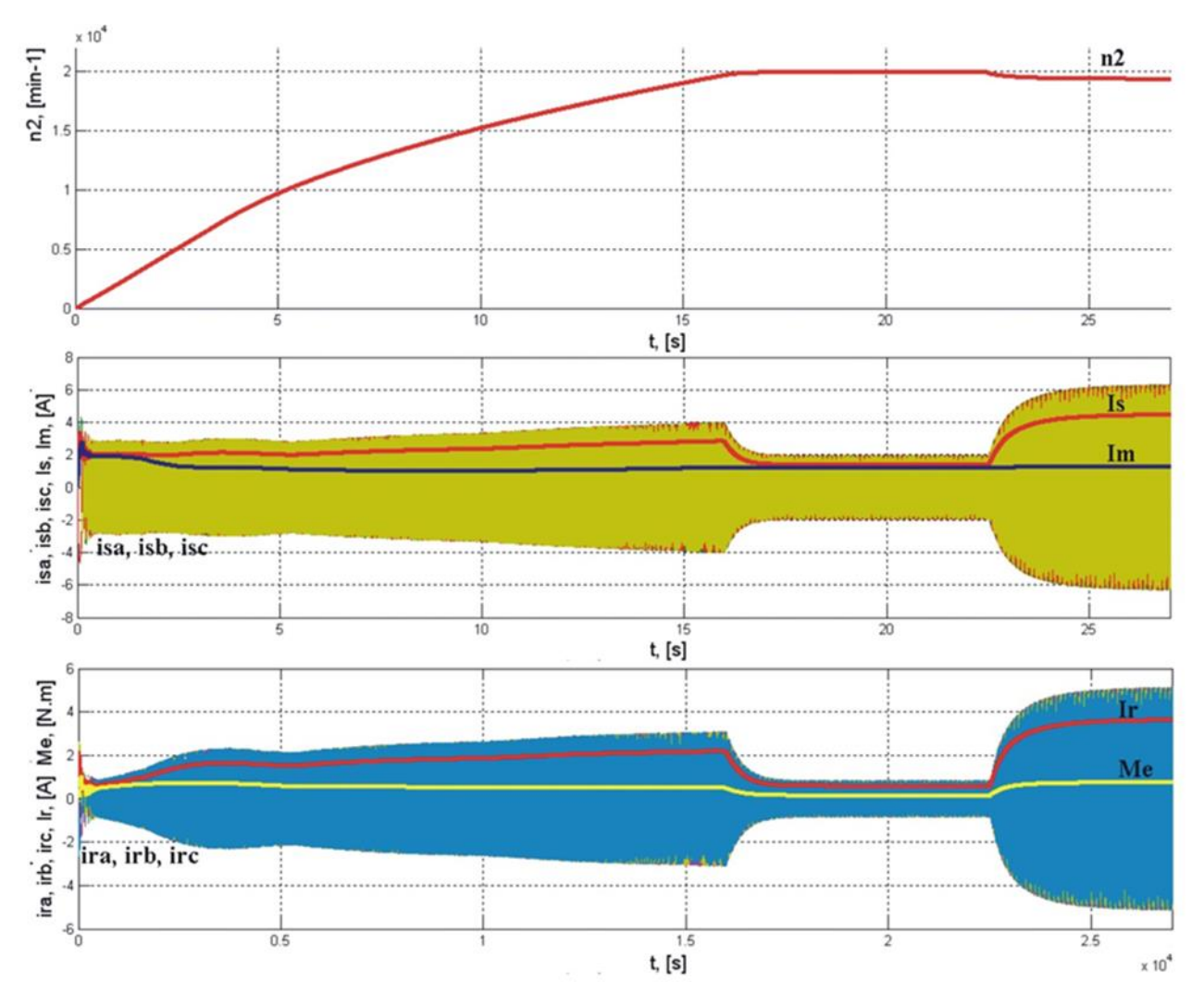

Fig. 5. Transitional processes in smooth start simulation and load of high-speed asynchronous motor ATF 80 E4 IM B3 with cage rotor and 4-pole at fs=666,67Hz, ns=20000rpm.

and which is close to the experimentally obtained - 19796rpm. After loading at 0.6Nm, the graphics speed decreases to 19351rpm.

On the second graphics are presented instantaneous values of the stator currents  $i_{sa}$ ,  $i_{sb}$ ,  $i_{sc}$ , the effective value of the stator current  $I_s$  and magnetizing current  $I_m$ . In idle after acceleration, the values of the two currents  $I_s$  and  $I_m$  become close, but with load, I<sub>s</sub> increases according to the mechanical losses and the load and  $I_m$  changes slightly.

On the third graphics are shown the instantaneous values of the rotor currents  $i_{ra}$ ,  $i_{rb}$ ,  $i_{rc}$ , the effective value of the rotor current  $I_r$  and the electromagnetic torque M<sub>e</sub>. The electromagnetic torque increases when loading at the value sets in the MATLAB model - 0.6Nm.

#### IV. CONCLUSION

The developed MATLAB model in dq reference frame of an asynchronous motor with cage rotor in high-speed motion shows a good match with the real object. The model has variable parameters

 $L_s, L_r, L_m = f(l_m, f_s)$ ,  $R_s, R_r = f(\theta, f_s)$  and mechanical losses  $F=f(f_s)$  at high speed.

#### **REFERENCES**

- [1] Krastev Krastyu, Analytical description of asynchronous motor with cage rotor at high speed, National forum "Electronics, Informatic and comunications systems 2013", 16-17 may, Sofia, ISSN 1314-8605, pp 79-84, (in Bulgarian).
- [2] Krastev Krastyu, R. Krasteva, Allocation of losses at high speed in induction motor with squirrel cage rotor, Proceedings of Technical University of Sofia, Vol 66, issue 1, 2016, ISSN 1311-0829, pp 573-578, (in Bulgarian).
- [3] Krastev K., R. Krasteva, Exactitude of the mechanical losses in high speed asynchronous motor with cage rotor – analytical approach, Conference RU-SU'15, Ruse 9-10 oct.,2015, Proceedings Vol 54, book 3.1, Electrical Engineering, Electronics, Automation, ISSN 1311- 3321, pp. 77-81, (in Bulgarian).
- [4] Krastev K., R. Krasteva, Exactitude of the mechanical losses in high speed asynchronous

motor with cage rotor – experimental approach, Conference RU-SU'15, Ruse 9-10 oct.,2015, Proceedings Vol 54, book 3.1, Electrical Engineering, Electronics, Automation, ISSN 1311- 3321, pp.82-86, (in Bulgarian).

- [5] Peev, M., I. Moneva, A. Ivanov, Influence at the electrical parameters of an asynchronous motor loaded with a variable moment of inertia, Machine mechanics, Volume 26, Varna1999, pp 85-87, ISSN 0861-9727 (in Bulgarian).
- [6] Vasilev, Dimitar. Open spurse software for simulation and monitoring of computer networks. International Conference on Engineering, Technologies and Systems, TECHSYS 2015,

.

Plovdiv, May 28-29,. Journal of the Technical University – Sofia, Plovdiv branch, Bulgaria, "Fundamental Sciences and Applications" Vol. 21, 2015, (in Bulgarian).

[7] Vasilev, Veselin, Inffluence of switching frequency and modulation coefficient over harmonious composition on igbt inverters with two and three levels and active-inductive load. International Conference on Engineering, Technologies and Systems, TECHSYS 2015, Plovdiv, May 28-29,. Journal of the Technical University – Sofia, Plovdiv branch, Bulgaria, "Fundamental Sciences and Applications" Vol. 21, 2015 (in Bulgarian).